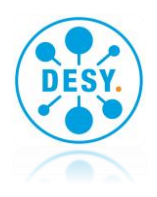

# Barrierefreie Webseiten bei DESY

Ein Leitfaden für Webdesigner, Webentwickler und Online-Redakteure

Version 1.0 – 04.09.2020

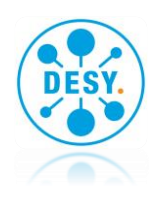

# **Inhalt**

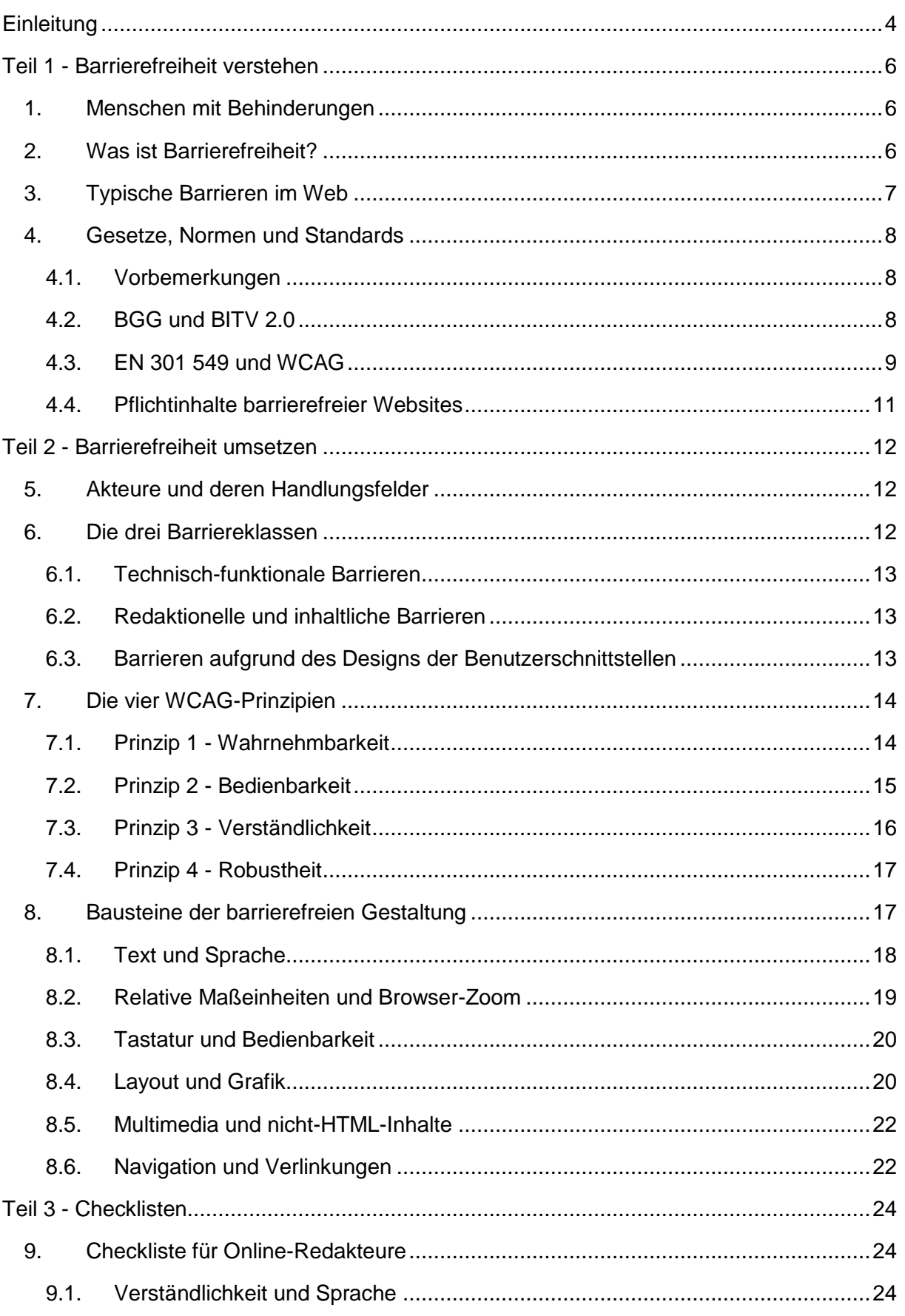

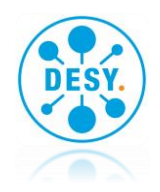

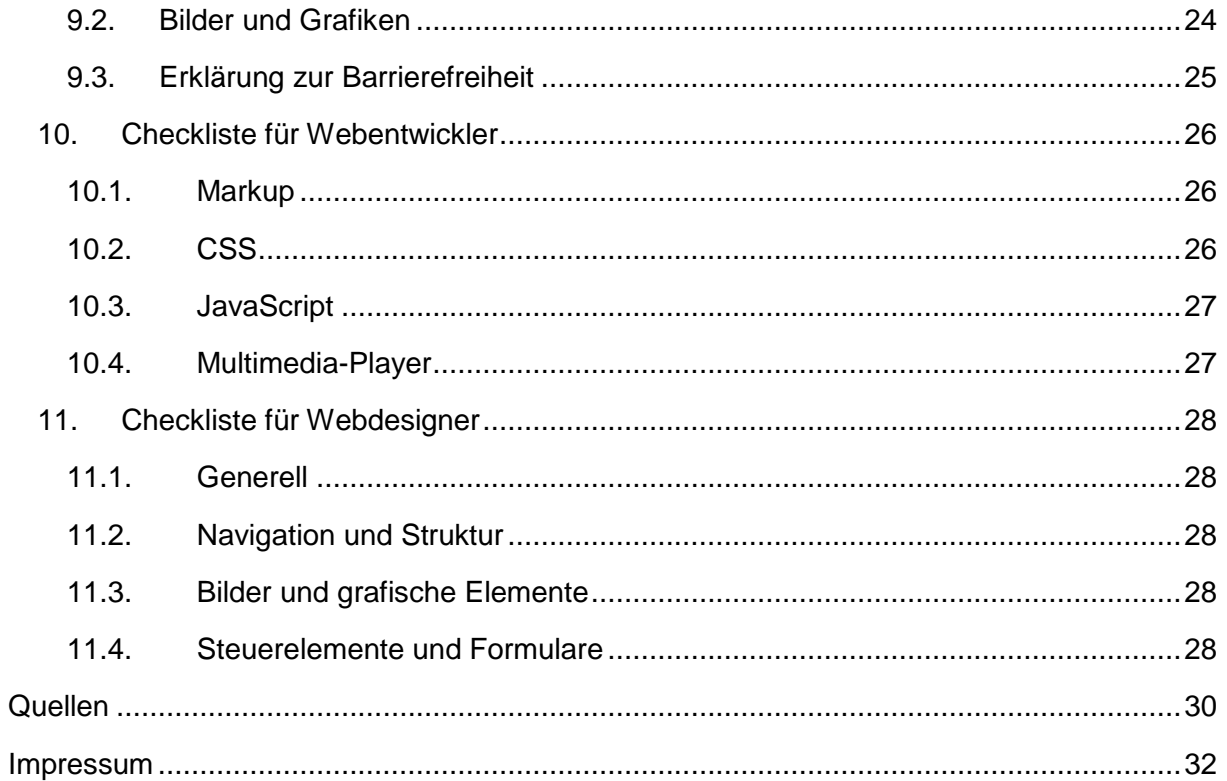

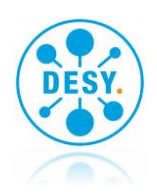

# <span id="page-3-0"></span>**Einleitung**

Barrierefreie Webseiten ermöglichen Menschen mit Behinderungen die selbstbestimmte Nutzung von digitalen Angeboten und sind damit ein zentraler Pfeiler digitaler Inklusion. Der Leitfaden erhebt nicht den Anspruch, das komplexe Thema "Barrierefreies Web" vollumfänglich und abschließend zu vermitteln. Er verfolgt vielmehr das Ziel, die bei der Erstellung von Webangeboten beteiligten Akteure für das Thema zu sensibilisieren, Hintergründe und Zusammenhänge zu erläutern und Handlungsspielräume bei der Gestaltung barrierefreier Webauftritte aufzuzeigen.

Dabei ist es wichtig zu verstehen, dass "Barrierefreies Web" weder eine abgegrenzte Disziplin der Webentwicklung, noch eine parallele Darstellungsform bereits existierender Websites, noch ein flüchtiger Trend unter Webdesignern ist. "Barrierefreies Web" ist vielmehr eine universelle und wörtlich zu nehmende Zielstellung: bei der Entwicklung und dem Betrieb webbasierter Informationsangebote sollen die Bedürfnisse aller Menschen berücksichtigt werden – auch derjenigen mit körperlichen oder geistigen Beeinträchtigungen.

Selbstverständlich kann nicht jeder Webauftritt für alle Nutzer zu 100% barrierefrei sein. Dafür ist einerseits die Vielfalt und Individualität der Beeinträchtigungen von Menschen zu groß, andererseits die digitale Informationsmenge zu verschiedenartig und zu umfangreich. Sehund hörbehinderte Menschen haben grundsätzlich andere Anforderungen an digitale Angebote als Menschen mit einer Schreib-/Leseschwäche. Es wäre weder sinnvoll noch zielführend zu verlangen, dass jeder wissenschaftliche Text auch in Leichter Sprache verfügbar ist, dass eine Website vollständig auf den Einsatz von Farben verzichtet oder dass eine Seite ausnahmslos übergroße Schriften verwendet und auf die Nutzung bewegter Grafiken verzichtet.

Der Grundgedanke barrierefreien Webs ist die Reduktion auf das Wesentliche. Durch die überlegte und aufeinander abgestimmte Anwendung von Richtlinien, Web-Standards und *Best Practices* bei der textuellen und grafischen Gestaltung, der Inhaltsstrukturierung, der Sprachwahl oder der Implementierung von Interaktionsangeboten können bereits viele Barrieren im Web reduziert werden. Wird dieses Vorgehen gepaart mit einer konsequent standard-konformen Programmierung, der selektiven Bereitstellung von alternativen, barrierefreien Medien und einem weitgehenden Verzicht auf "Gimmicks", die ausschließlich uneingeschränkte Menschen im Web nutzen können, so sind bereits die wesentlichen Voraussetzungen dafür geschaffen, dass auch wirklich alle Menschen von einem Webangebot profitieren.

Neben Richtlinien und *Best Practices*, die einen eher orientierenden Charakter haben, existieren allerdings auch klare gesetzliche Anforderungen an barrierefreie Webauftritte. Dabei werden neben den zu berücksichtigen Standards und Normen auch die erforderlichen Bestandteile einer Website, sowie besondere Kennzeichnungs- und Kommunikationspflichten für Betreiber einer Website verbindlich geregelt.

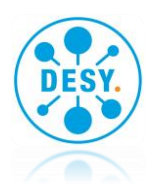

Dieser Leitfaden gliedert sich in drei Teile:

Teil 1 führt in die Thematik ein, erläutert den gesetzlichen Rahmen und zeigt verfügbare Standards, Normen und Richtlinien zur barrierefreien Gestaltung von Webangeboten.

Teil 2 beschreibt detailliert die konkreten Anforderungen, die Designer, Programmierer und Redakteure bei der Gestaltung von Webangeboten berücksichtigen sollten oder gar müssen. Es werden Handlungsfelder und Lösungsansätze aufgezeigt, auf deren Grundlage die Anforderungen an Barrierefreiheit erfüllt werden können.

Teil 3 des Leitfadens verdichtet die Ausführungen aus Teil 3 in Form von Checklisten für die an der Entwicklung eines Webauftritts typischerweise beteiligten Akteure.

Wir verzichten in diesem Leitfaden bewusst auf Screenshots und Codebeispiele. Aufgrund der dynamischen Entwicklung der Web- und Browsertechnik wären diese bereits nach kurzer Zeit obsolet oder gar falsch. Suchen Sie bitte im Web nach jeweils aktuellen Information zu den hier vermittelten Grundlagen und nutzen Sie die am Ende des Leitfadens aufgeführten Quellen.

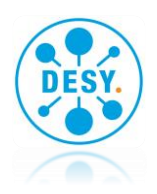

# <span id="page-5-0"></span>**Teil 1 - Barrierefreiheit verstehen**

### <span id="page-5-1"></span>**1. Menschen mit Behinderungen**

Nach § 3 des deutschen Behindertengleichstellungsgesetzes (BGG) sind Personen mit Behinderung ...

*"... Menschen, die langfristige körperliche, seelische, geistige oder Sinnesbeeinträchtigungen haben, welche sie in Wechselwirkung mit einstellungs- und umweltbedingten Barrieren an der gleichberechtigten Teilhabe an der Gesellschaft hindern können. Als langfristig gilt ein Zeitraum, der mit hoher Wahrscheinlichkeit länger als sechs Monate andauert." [1]*

Laut einer Studie der *World Health Organization* (WHO) lebten im Jahr 2011 etwa eine Milliarde Menschen - also rund 15% der damaligen Weltbevölkerung - mit einer Behinderung [2]. Zum Jahresende 2017 verzeichnete das Statistische Bundesamt für Deutschland 7,8 Millionen schwerbehinderte Menschen [3]. Damit waren 9,4% der deutschen Bevölkerung schwerbehindert. 59% der schwerbehinderten Menschen hatten körperliche Behinderungen. Bei 12% waren Arme und/oder Beine in ihrer Funktion eingeschränkt, bei weiteren 11% Wirbelsäule und Rumpf. In 5% der Fälle lag Blindheit beziehungsweise eine Sehbehinderung vor. 4% litten unter Schwerhörigkeit, Gleichgewichts- oder Sprachstörungen. Geistige oder seelische Behinderungen wiesen insgesamt 13%, zerebrale Störungen 9% der Fälle auf. Mit 88% wurde der überwiegende Teil der Behinderungen übrigens durch eine Krankheit verursacht.

Diese Zahlen machen klar, dass Barrierefreiheit alles andere als ein randständiges Thema oder darstellt. Wir sind vielmehr aufgefordert, durch Schaffung von Barrierefreiheit einem signifikanten Teil unserer Gesellschaft größtmögliche Unterstützung im alltäglichen Leben und bei der Nutzung digitaler Medien zukommen zu lassen.

### <span id="page-5-2"></span>**2. Was ist Barrierefreiheit?**

Das BGG definiert in § 4 Barrierefreiheit wie folgt:

*"Barrierefrei sind bauliche und sonstige Anlagen, Verkehrsmittel, technische Gebrauchsgegenstände, Systeme der Informationsverarbeitung, akustische und visuelle Informationsquellen und Kommunikationseinrichtungen, sowie andere gestaltete Lebensbereiche, wenn sie für behinderte Menschen in der allgemein üblichen Weise, ohne besondere Erschwernis und grundsätzlich ohne fremde Hilfe zugänglich und nutzbar sind." [1]*

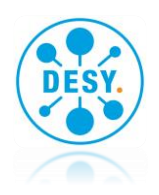

Das BGG hält die Definition von Barrierefreiheit bewusst allgemein und fordert im Wesentlichen, dass Menschen mit Behinderungen vorhandene Einrichtungen in der allgemein üblichen Weise nutzen können. Folglich sollen für diese Menschen keine Spezial- oder Insellösungen geschaffen werden. Dabei unterscheidet die gesetzliche Regelung ausdrücklich nicht zwischen unterschiedlichen Arten von Beeinträchtigungen. Sie gilt gleichermaßen für körperlich beeinträchtigte Personen wie Gehörlose, Menschen mit Sehstörungen oder spastischen Lähmungen, für Menschen mit Lernschwierigkeiten oder geistiger Beeinträchtigung.

# <span id="page-6-0"></span>**3. Typische Barrieren im Web**

Das World Wide Web - "www" oder kurz: "Web" - als eine der im BGG genannten "akustischen *und visuellen Informationsquellen und Kommunikationseinrichtungen"* ist für den Großteil der Menschen in den Industrienationen heute ein zentraler Bestandteil ihrer Lebens- und Arbeitswelt. Die Nutzung des Webs wird jedoch vielfach durch Barrieren erschwert oder gar verhindert. Gemäß obiger BGG-Definition ist eine Website erst dann barrierefrei, wenn ihre Inhalte ohne fremde Hilfe erfassbar und lesbar sind. Webseiten sollten folglich so gestaltet sein, dass sie für alle Menschen nutzbar sind - unabhängig von ihrer Hardware, Software, Sprache, Kultur, Ort, physischen oder kognitiven Fähigkeiten.

Im Folgenden werden typische Barrieren im Web für unterschiedliche Gruppen von Menschen mit Behinderungen vorgestellt. Die Gruppierung der Beeinträchtigungen erhebt dabei nicht den Anspruch einer exakten oder gar wissenschaftlichen Klassifizierung. Sie soll vielmehr aufzeigen, dass Menschen in Folge einer körperlichen oder geistigen Behinderung eine unmittelbare funktionale Beeinträchtigung ihrer Wahrnehmungs- und Handlungsfähigkeit erleiden.

- Blinde Anwender können lediglich die Textinformation einer Webseite mit der Braillezeile ertasten oder per Sprachausgabe hören. Sie sind darauf angewiesen, dass Grafiken, Bilder und Videos einer Webseite zusätzlich mit sinnvollen textuellen Informationen angereichert sind.
- Für sehbehinderte und farbenblinde Anwender sind Skalierbarkeit der Inhalte, hohe Farbkontraste und eine große Schrift von besonderer Bedeutung. Gleiches gilt für Senioren. Auch sie werden durch eine zu kleine Schrift und nicht ausreichenden Kontrasten zwischen Schrift und Hintergrund bei der Benutzung einer Webseite behindert. Beides lässt sich individuell im Browser einstellen, wird aber häufig durch unachtsame Programmierung der Webseiten in der Wirkung eingeschränkt.
- Für gehörlose Menschen stellen Audio- und Videodateien in der Regel eine Barriere dar. Diese Formate sollten durch einen zusammenfassenden Text oder ein vollständiges Transkript ergänzt, Videos sollten untertitelt werden.
- Lernbehinderte Menschen haben eingeschränkte Fähigkeiten, neue Informationen aufzunehmen, zu interpretieren und im Gedächtnis zu behalten. Für diese Menschen ist

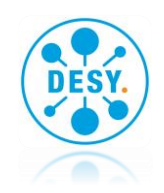

ein möglichst einfaches Vokabular mit verständlichen Begriffen hilfreich. Es sollten eindeutige, übersichtliche und leicht nachzuvollziehende Seitenstrukturen und Navigationsangebote verfügbar sein.

- Anwender mit eingeschränkter Motorik der Arme und Hände, sowie blinde Anwender steuern den Cursor mit der Tastatur und nicht mit der Maus oder per Finger-Touch. Durch adäquate Strukturierung und Gestaltung der Inhalte sollte auch diesen Anwendern eine leichte und zielgerichtete Navigation ermöglicht werden – sowohl innerhalb einzelner Seiten, als auch zwischen den verlinkten Seiten eines Webauftritts. Dabei bereiten Hyperlinks mit zu kleiner Schriftgröße oder wenig aussagekräftigen Bezeichnungen des Linkziels wie "Weiter..." oder "Page 03" vermeidbare Schwierigkeiten bei der Orientierung.
- Bei Epileptikern können sich bewegende Seitenelemente und Animationen Anfälle hervorrufen, wenn sie sich in einem Frequenzbereich um die 20 Hertz abspielen und/oder häufiger als drei Mal in Folge auftreten.

Die obigen Punkte zeigen nur einige der typischen Barrieren im Web. Ein durchgängig barrierefreies Web würde dazu führen, dass auch Menschen mit Behinderung die Angebote im Web wahrnehmen, verstehen, in ihnen navigieren, mit ihnen interagieren und sie vor allem aktiv mitgestalten können. Barrierefreiheit kann dabei auch anderen Nutzergruppen Vorteile bieten.

# <span id="page-7-0"></span>**4. Gesetze, Normen und Standards**

#### <span id="page-7-1"></span>**4.1. Vorbemerkungen**

DESY fällt als öffentliche Stelle des Bundes (§§ 12 Abs. 2 a, 12 a Abs.1 BGG) in den Anwendungsbereich des Behindertengleichstellungsgesetzes (BGG) und unter die Barrierefreie-Informationstechnik-Verordnung (BITV 2.0), sodass sich ein Umsetzungsbedarf der Barrierefreiheit bis zum 23. September 2020 und hinsichtlich elektronisch unterstützter Verwaltungsabläufe bis zum 23. Juni 2021 ergibt.

Überdies fordert der DESY-Zuwendungsbescheid (Haushaltsjahr 2019) auf, erzielte Ergebnisse für die Öffentlichkeit angemessen barrierefrei zu gestalten und darzustellen.

#### <span id="page-7-2"></span>**4.2. BGG und BITV 2.0**

Die auch als "EU-Webseitenrichtlinie" bekannt gewordene EU-Richtlinie 2016/2102 verpflichtet die EU-Mitgliedstaaten *"...den barrierefreien Zugang zu Websites und mobilen Anwendungen öffentlicher Stellen sicherzustellen".* Die in der Richtlinie enthaltenen

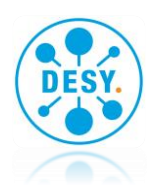

Anforderungen an Barrierefreiheit beschreiben *"...was erreicht werden muss, damit der Nutzer eine Website, eine mobile Anwendung und zugehörige Inhalte wahrnehmen, handhaben, auslegen und verstehen kann"* [4]*.* Die Richtlinie ist im Dezember 2016 in Kraft getreten, im Juli 2018 im BGG und im Mai 2019 in der aktualisierten Barrierefreie-Informationstechnik-Verordnung BITV 2.0 auf Bundesebene umgesetzt worden [8].

Die EU-Richtlinie, das BGG und die BITV 2.0 verfolgen drei wesentliche Ziele:

- die Beseitigung und Verhinderung von Benachteiligungen von Menschen mit Behinderungen,
- die Gewährleistung ihrer gleichberechtigten Teilhabe am Leben in der Gesellschaft und
- das Ermöglichen einer selbstbestimmten Lebensführung.

Die BGG und die BITV 2.0 regeln dabei jedoch nur die verpflichtenden Bestandteile eines Webauftritts und diesbezüglichen Umsetzungsfristen (das "was" und "wann"), nicht jedoch die zur barrierefreien Gestaltung zu berücksichtigenden Standards (das "wie"). Hierzu referenziert die BITV 2.0 die Regelwerke EN 301 549 und WCAG.

#### <span id="page-8-0"></span>**4.3. EN 301 549 und WCAG**

Als zu berücksichtigenden Standard für die Umsetzung barrierefreier Informationstechnik verweist die BITV 2.0 zurzeit (Stand Juni 2020) auf die EU-Norm *EN 301 549 – Accessibility Requirements for ICT Products and Services* [5]. Die Norm systematisiert die Barrierefreiheitsanforderungen für ein breites Spektrum moderner Informations- und Kommunikationstechnologien (IKT). Für die Bereiche "Web" und "digitale Dokumente" stützt sich die Norm auf einen etablierten internationalen Standard zur barrierefreien Gestaltung von Internetangeboten – die **Web Content Accessiblitiy Guidelines** (WCAG) der *Web Accessibility Initiative* (WAI) des *World Wide Web Consortiums* (W3C) [6,7,7b].

Die WCAG bilden ein umfangreiches Regelwerk aus Prinzipien, Richtlinien und Umsetzungsvorgaben für die barrierefreie Gestaltung. Den WCAG zufolge zeichnet sich Barrierefreiheit im Web durch vier universelle Gestaltungsprinzipien aus, die im Folgenden kurz mit Beispielen umrissen werden.

1. Wahrnehmbarkeit Blinde Menschen benötigen textliche oder auditive Alternativen für Grafiken und Multimedia, seheingeschränkte Menschen gute Farbkontraste. Bei konsequenter Anwendung des sogenannten "Zwei-Kanal-Prinzips" werden Inhalte, Funktionen und Interaktionen einer IT-Lösung durch mindestens zwei Sinne zugänglich gemacht. Die Wahrnehmbarkeit kann u. a. auch durch eine angepasste Bildschirmgröße, ausreichende, variierbare Kontraste oder auch angemessene, anpassbare

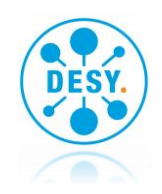

Schriftgrößen und serifenlose Schriftarten deutlich verbessert werden.

- 2. Bedienbarkeit Viele Menschen mit eingeschränkter Handmobilität können die Maus nicht nutzen oder benötigen spezielle Tastaturen. Auch für blinde Menschen muss eine Website allein über die Tastatur bedienbar sein. Generell sollten Nutzer in der Navigation unterstützt werden, z.B. durch aussagekräftige Seitentitel und Linktexte.
- 3. Verständlichkeit Hier greift Barrierefreiheit und Benutzerfreundlichkeit (engl. usability) ineinander. Eine konsistente Navigation, ein erwartungskonformer Seitenaufbau, gut beschriftete Formularfelder oder Hilfestellung bei Eingabefehlern tragen zur Verständlichkeit einer Website bei.
- 4. Technische Robustheit Inhalte müssen von Benutzeragenten einschließlich assistiver Technologien interpretierbar sein. Voraussetzung hierfür ist unter anderem ein standard-konformer, valider HTML-Code.

Für jedes der vier Gestaltungsprinzipe formulieren die WCAG eine Reihe von Richtlinien, die lösungs- und technologieneutral Zielvorgaben in Bezug auf Barrierefreiheit definieren. Die WCAG geben konkrete Hinweise, wie diese Zielvorgaben erreicht werden können. Diese sogenannten *Erfolgskriterien* - es sind zurzeit mehr als 70 - dienen dazu, die Gestaltungsziele durch Anwendung gezielter Maßnahmen und Techniken zu erreichen. Dabei hat nicht jede Maßnahme dieselbe Wirksamkeit hinsichtlich Barrierefreiheit. Um die Wirksamkeit der verschiedenen Maßnahmen untereinander vergleichen und bewerten zu können, wird die Qualität der erreichten Barrierefreiheit in drei *Konformitätsstufen* ausgedrückt, vergl. [7].

- A: Minimal- oder Mindestanforderungen erreicht, niedriges Zugänglichkeitsniveau
- AA: gute Zugänglichkeit gewährleistet, mittleres Zugänglichkeitsniveau
- AAA: Maximalanforderungen erreicht, hohes Zugänglichkeitsniveau

Mindestanforderungen (A) und Anforderungen für gute Zugänglichkeit (AA) sind gemäß BGG und BITV 2.0 zwingend umzusetzen. Für den Fall, dass weder die EU-Norm, noch die WCAG konkrete Vorgaben für einzelne Gestaltungsaspekte einer Webseite machen, ist gemäß BITV 2.0 für deren Umsetzung der *Stand der Technik* zu berücksichtigen [7b]. Der Stand der Technik beschreibt das, was technisch möglich ist - unabhängig davon, ob es sich schon in der Praxis durchgesetzt hat.

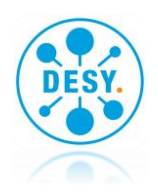

Bei den Vorgaben der WCAG handelt es sich um testbare Erfolgskriterien, anhand derer Webseitenbetreiber den Konformitätsgrad einzelner Webseiten beurteilen können. Für Webseitenbetreiber, die nicht nur einzelne Seiten, sondern die Barrierefreiheit des gesamten Webauftritts prüfen möchten, hat die WAI bisher (Stand Juni 2020) vier Strategien entwickelt: Easy Checks, WCAG-EM, die nutzergestützte Evaluation und Evaluierungstools.

Weiterführende Informationen zu den rechtlichen Regelungen finden sich u.a. auf den Webseiten der *Bundesfachstelle Barrierefreiheit* [9] und des *Informationstechnikzentrum Bund* (ITZBund) [10]. Eine interaktive Schnellreferenz, sowie umfangreiche Erläuterungen zu Inhalt, Aufbau und Nutzung der WCAG und den genannten Prüfverfahren finden sich auf den (ausschließlich englischsprachigen) Webseiten der WAI [7b,13,14].

#### <span id="page-10-0"></span>**4.4. Pflichtinhalte barrierefreier Websites**

Die BITV 2.0 legt fest, dass Betreiber von Websites eine *"detaillierte, umfassende und klare Erklärung zur Barrierefreiheit"* bereitstellen und diese regelmäßig aktualisieren. Auch die Einrichtung eines Feedback-Mechanismus ist erforderlich, mit dem Nutzer Mängel mitteilen und ausgenommene Informationen in zugänglicher Form anfordern können [8].

Bei Websites soll sowohl der Hinweis auf den Feedback-Mechanismus, als auch die Erklärung zur Barrierefreiheit von jeder Seite einer Website unmittelbar erreichbar sein. Bei Apps genügt die Integration in die Navigation. Die Erklärung ist jährlich und bei jeder wesentlichen Änderung der Website bzw. der App zu aktualisieren und muss angeben, wer die Barrierefreiheit der Website bzw. App bewertet hat.

Weiterhin ist zu beachten, dass auf Websites, nicht jedoch in mobilen Anwendungen, die wesentlichen Inhalte der Erklärung zur Barrierefreiheit in Deutscher Gebärdensprache (DGS) und in Leichter Sprache zur Verfügung zu stellen sind. Diese sind:

- Informationen zu den wesentlichen Inhalten der Website,
- Hinweise zur Navigation, sowie
- ein Hinweis auf ggf. weitere Informationen in DGS oder Leichter Sprache, die auf der Website verfügbar sind.

Weitere Informationen zur Erstellung und zu den erforderlichen Inhalten einer "Erklärung zur Barrierefreiheit" finden sich in [9], [11] und [12].

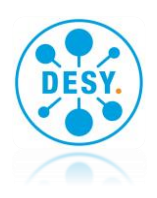

# <span id="page-11-0"></span>**Teil 2 - Barrierefreiheit umsetzen**

Barrierefreie Webinhalte zeichnen sich gemäß WCAG durch optimale Wahrnehmbarkeit, Bedienbarkeit, Verständlichkeit und Robustheit aus. Doch wie sind diese Ziele zu erreichen? Welche konkreten Maßnahmen und Techniken stehen Designern, Redakteuren und Programmieren für die gestalterische, redaktionelle und technische Umsetzung von barrierefreiem Web zur Verfügung? Welche Wirksamkeit haben die jeweiligen Maßnahmen und wie lassen sich ihre Potenziale auch entfalten? Wie kann der Erfolg nach einer Umsetzung geprüft werden?

# <span id="page-11-1"></span>**5. Akteure und deren Handlungsfelder**

An der Erstellung und dem Betrieb webbasierter Informationsangebote sind in der Regel unterschiedliche Akteure mit abgrenzbaren Handlungsfeldern beteiligt.

Der Betreiber eines Webauftritts - eine Person, eine Organisation, ein Unternehmen, eine Regierung etc. - ist in der Regel auch Initiator und inhaltlich Verantwortlicher einer Website. Die deutsche Impressumspflicht führt hier zu Transparenz und nennt den oder die Betreiber (Ausnahmen hierzu siehe §5 TMG [24]).

Webdesigner entwerfen auf Grundlage des vom Betreiber definierten Informationsangebots das "Look & Feel" des Webauftritts. Bei der Auswahl der Form- und Bildsprache, der Schriftund Farbgestaltung, bei der Strukturierung der Inhalte, dem Entwurf von Steuer- und Interaktionselementen oder der Seitennavigation sollten dabei auch immer die technischen Randbedingungen der verschiedenartigen Endgeräte wie Smartphones, Tablets und Desktop-Computer inklusive assistiver Techniken wie Screenreader oder Braillezeilen berücksichtigt werden.

Webentwickler bzw -programmierer übersetzen das entworfene "Look & Feel" der Site in Code, der von einem Webbrowser verarbeitet und verstanden wird. Typischerweise sind dies HTML, CSS und JavaScript. Kommen (Web-)Content-Managementsysteme zum Einsatz, so sind in der Regel auch Python-/PHP-Skripte oder Java-Code zu entwickeln oder anzupassen.

Online-Redakteure erstellen und pflegen die eigentlichen Inhalte des Webauftritts. Sie legen Webseiten im Content-Managementsystem an und binden diese in den Webauftritt ein. Sie schreiben Texte, bearbeiten Grafiken, erstellen Audio- und Videoformate oder verlinken Seitenelemente mit externen Ressourcen wie PDF-, Excel- oder PowerPoint-Dateien.

### <span id="page-11-2"></span>**6. Die drei Barriereklassen**

In Anlehnung an eine Studie der Aktion Mensch e.V. lassen sich Barrieren in Klassen gliedern [15]. Grundlage der Klassierung sind die verschiedenen Akteure und Verantwortungsbereiche bei der Entwicklung und dem Betrieb von Webangeboten. Wie bereits erwähnt lässt sich Barrierefreiheit nur dann herstellen und erhalten, wenn Grafiker, Entwickler und Redakteure zusammen an diesem Ziel arbeiten. Es ist daher wichtig, alle Akteure für die einzelnen Punkte

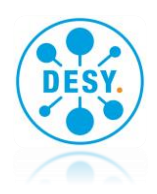

zu sensibilisieren. Sie verantworten in ihrem jeweiligen Handlungsfeld abgegrenzte Aspekte eines Webauftritts und können dort Barrierefreiheit aktiv beeinflussen.

#### <span id="page-12-0"></span>**6.1. Technisch-funktionale Barrieren**

- Resultieren aus den verwendeten Programmiertechniken, sowie fehlender oder unzureichender Hard- und Softwareunterstützung für assistive Technologien. Eine Übersicht zu aktuellen assistiven Technologien bietet [21]
- Beispiele: CAPTCHAS (i.e. nicht-maschinenlesbare Grafikcodes), unzureichende Bedienbarkeit von Video- und Audioplayern, fehlende Auszeichnung von Formularen
- Liegen in der Regel im Verantwortungsbereich von Webentwicklern
- Richtlinien zur Beseitigung sind BITV 2.0 und WCAG

#### <span id="page-12-1"></span>**6.2. Redaktionelle und inhaltliche Barrieren**

- Beruhen auf unzureichender redaktioneller oder struktureller Aufbereitung der Inhalte
- Beispiele sind schwierige Sprache, fehlende Textstrukturen, fehlende Alternativtexte zu Bildern
- Liegen typischerweise im Verantwortungsbereich von Redakteuren
- Richtlinien zur Beseitigung sind Redaktionshilfen zu leichter Lesbarkeit [16, 17] und die WCAG

#### <span id="page-12-2"></span>**6.3. Barrieren aufgrund des Designs der Benutzerschnittstellen**

- Resultieren aus der Gestaltung der Webseite. Der Begriff *Gestaltung* umfasst das grafische Layout der Seite und ihrer Bestandteile, die Anordnung, Form und Größe der einzelnen Seitenelemente, Farben, Kontraste, Schriftarten und -größen
- Beispiele sind zu geringe Farbkontraste, ungeeignete Hintergrundbilder oder zu kleine Schriftgrößen
- Liegen im Verantwortungsbereich von Webdesignern
- Richtlinien zur Beseitigung dieser Barrieren finden sich in den WCAG

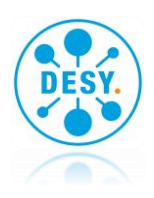

# <span id="page-13-0"></span>**7. Die vier WCAG-Prinzipien**

#### <span id="page-13-1"></span>**7.1. Prinzip 1 - Wahrnehmbarkeit**

Im Internet zu surfen oder Informationstechnik zu bedienen bedeutet vor allem, grafisch aufbereitete Informationen auf einem Ausgabegerät zu betrachten. Menschen mit verminderter Sehfähigkeit können dies jedoch nur eingeschränkt oder gar nicht. Je breitbandiger Datenzugänge werden, desto mehr Informationen werden multimedial zur Verfügung gestellt. Daraus entstehen Schwierigkeiten für Menschen mit Hörbeeinträchtigungen.

Generell müssen Informationen und Bestandteile der Benutzerschnittstelle den Benutzern so präsentiert werden, dass diese sie wahrnehmen können. Die Wahrnehmbarkeit von Webinhalten wird durch Berücksichtigung folgender Gestaltungsregeln verbessert:

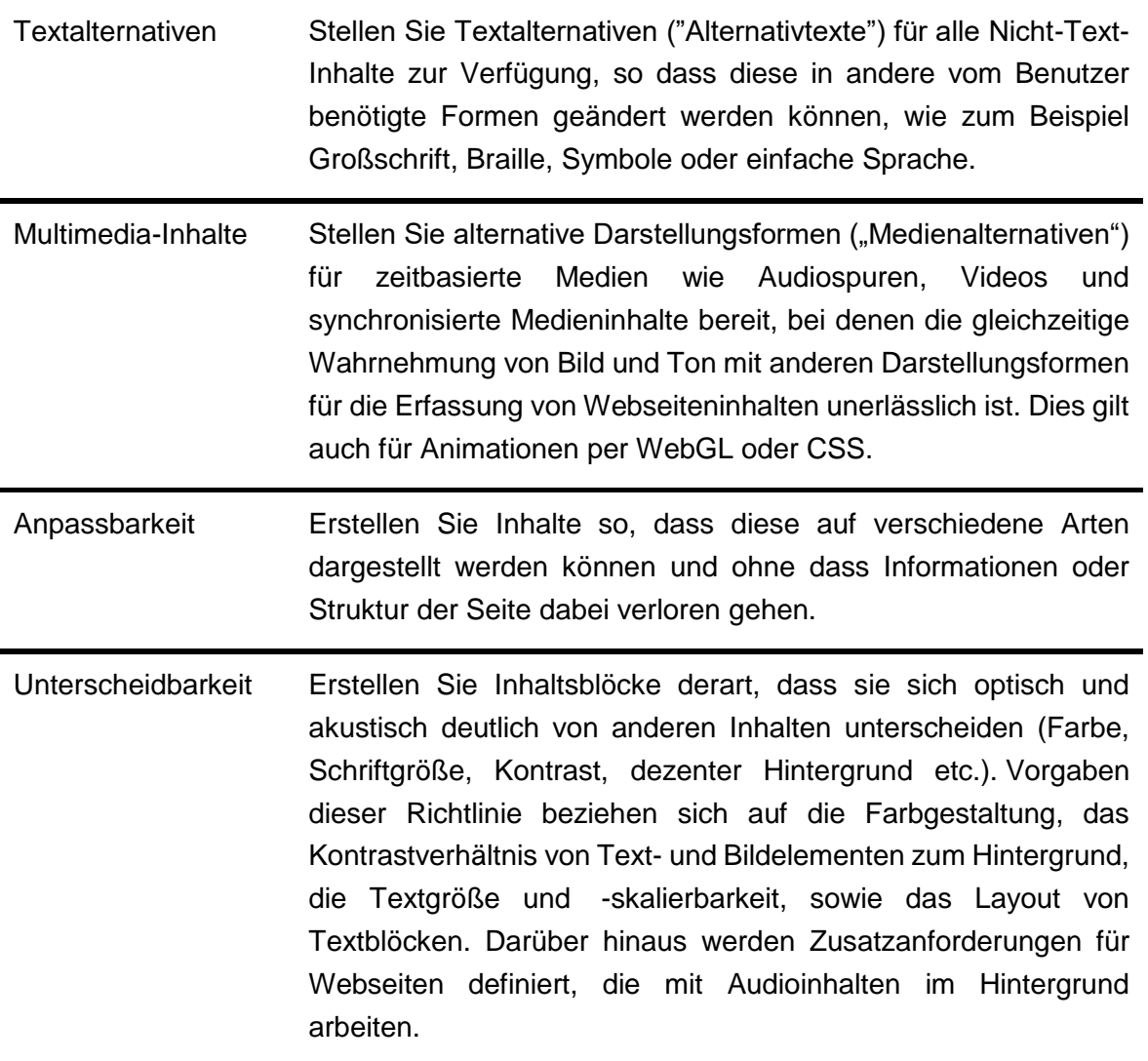

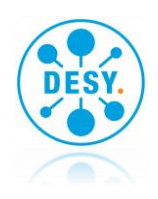

### <span id="page-14-0"></span>**7.2. Prinzip 2 - Bedienbarkeit**

Bei barrierefreien Webinhalten sollte die Benutzerschnittstelle so gestaltet sein, dass es allen Personen möglich ist, zu den gewünschten Informationen zu gelangen. Webangebote setzen in der Regel auf Interaktivität. Das klassische Zeigegerät ist dabei die Maus, die vermehrt durch Touchscreens von Smartphones und Tablets flankiert wird. Die Handhabung dieser Eingabegeräte erfordert allerdings gesunde Gliedmaßen und grob- sowie feinmotorischen Fähigkeiten wie Stetigkeit, Zielgenauigkeit, Schnelligkeit, Kraft und einen gewissen Aktionsradius.

Für Benutzer mit eingeschränkten Fähigkeiten existieren vielfältige alternative Geräte zur Maus, wie z.B. Trackball, Großtastentastaturen, Kopf-, Augen- oder Sprachsteuerung. Anhand der folgenden Richtlinien lässt sich die Bedienbarkeit von Webangeboten auch für derartige Interaktionstechniken optimieren:

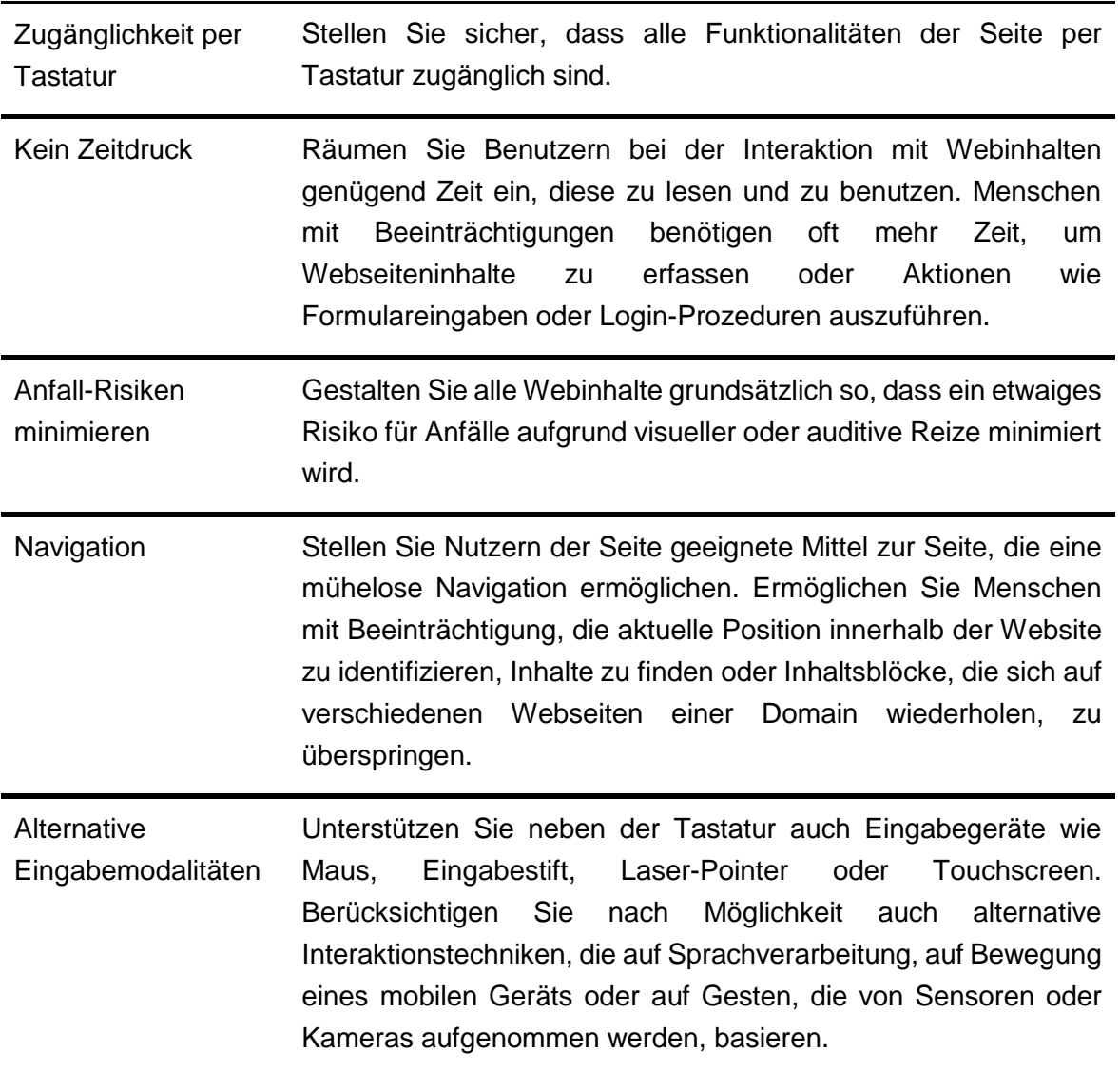

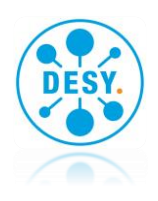

### <span id="page-15-0"></span>**7.3. Prinzip 3 - Verständlichkeit**

Webinhalte sollten so gestaltet werden, dass die dort enthaltenen Informationen verständlich sind und die Bedienung nachvollziehbar ist. Laut einer Studie der Aktion Mensch e.V. ist die größte Barriere im Internet die mangelhafte Verständlichkeit der Inhalte und der Navigationsstrukturen [15]. Verständlichkeit ist eine Qualität, die sehr stark vom Erfahrungskontext der Nutzer abhängt.

Eine wichtige Grundlage für die Schaffung verständlicher Angebote sind allgemeine softwareergonomische Gestaltungsprinzipien wie Aufgabenangemessenheit und Erwartungskonformität. Darüber hinaus erlaubt eine klare, allgemein verständliche Sprache den meisten Menschen die Erschließung der Inhalte.

Ein Bemühen um Verständlichkeit ist nicht nur für Menschen mit Lernschwierigkeiten wichtig, sondern für alle Zielgruppen, die die deutsche Sprache nicht voll beherrschen, und am Ende für jeden, der für die jeweiligen Inhalte nicht fachkundig ist.

Die folgenden Richtlinien fördern die Verständlichkeit einer Webseite:

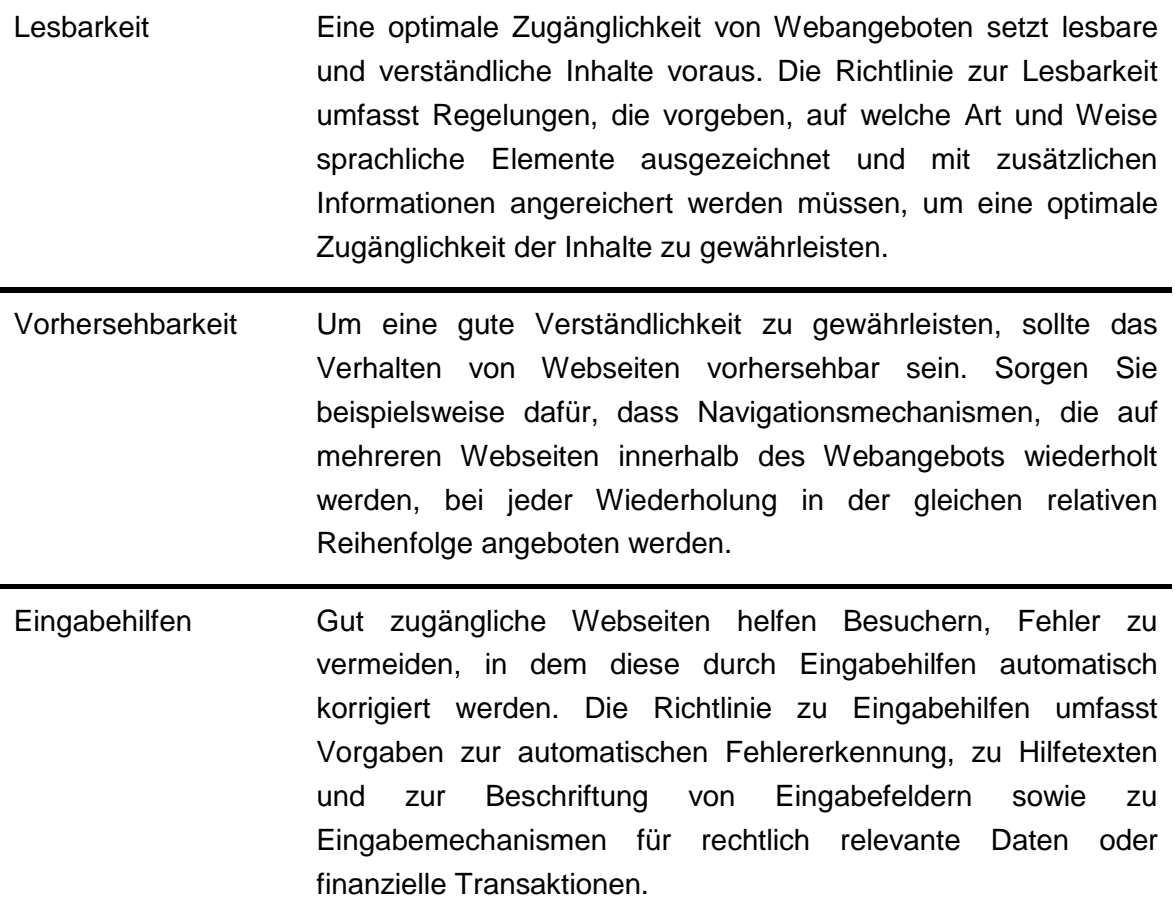

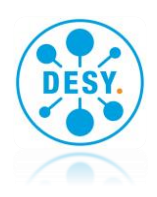

### <span id="page-16-0"></span>**7.4. Prinzip 4 - Robustheit**

Das WCAG-Prinzip "Robustheit" bezieht sich auf die Kompatibilität von Webinhalten. Diese sollten so aufbereitet sein, dass sie mit allen von den Nutzern verwendeten Browsern und Anzeigegeräten genutzt werden können. Auch Braillezeilen und Sprachausgaben sollen eine brauchbare Wiedergabe der Inhalte erzeugen können, selbst wenn ein genaues grafisches Abbild aus technischen Gründen nicht möglich ist.

Die in diesem Zusammenhang häufig gestellte Forderung nach Unterstützung auch älterer Web-Browser ist nachvollziehbar, aber schon aus Software-Sicherheitsgründen abzulehnen. Das vom Webserver ausgelieferte HTML, CSS und JavaScript sollte grundsätzlich den jeweils aktuellen Standards genügen, so dass eine unbedingte Abwärtskompatibilität in der Praxis weder sinnvoll noch ökonomisch ist.

Entsprechende Vorgaben zur technischen Robustheit finden sich in der WCAG-Richtlinie zur Kompatibilität:

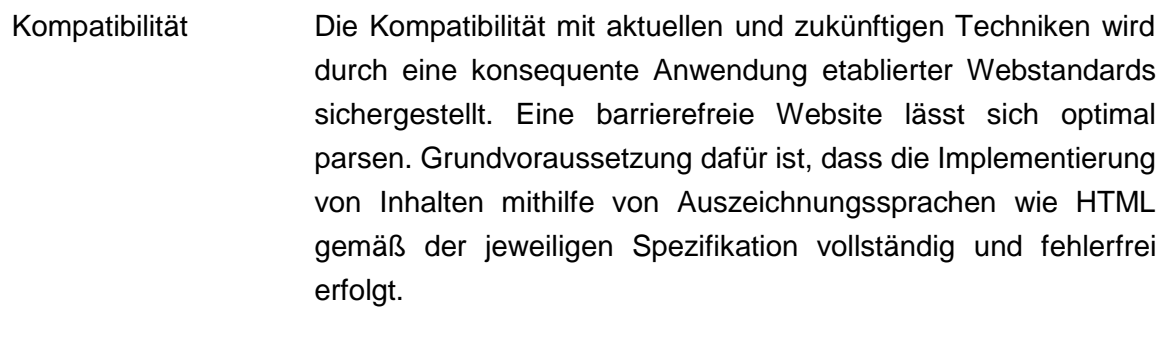

Dies beinhaltet eine lückenlose Auszeichnung aller Bestandteile der Benutzerschnittstelle wie Links, Formulare oder durch Skripte generierte Komponenten, sodass sich deren Art und Funktion softwareseitig verarbeiten lässt.

### <span id="page-16-1"></span>**8. Bausteine der barrierefreien Gestaltung**

Grundlage für Barrierefreiheit ist ein konsequent auf die Inhalte abgestimmtes Webdesign. Grafiker, Entwickler und Redakteure sind aufgefordert, frühzeitig und eng zusammenarbeiten. Bereits in der Gestaltungsphase sollte geklärt werden, ob ein Entwurf problemlos barrierefrei programmiert werden kann und auch im Betrieb mit sich verändernden Inhalten barrierefrei bleibt.

Im Folgenden werden Aspekte der barrierefreien Gestaltung von Webangeboten ausgeführt. Die Gliederung ordnet thematisch und nicht nach Handlungsfeldern der verschiedenen Akteure der Umsetzung. Dies ist beabsichtigt, denn alle Akteure sollten ein gemeinsames Verständnis der Aspekte barrierefreier Gestaltung gewinnen.

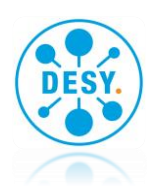

#### <span id="page-17-0"></span>**8.1. Text und Sprache**

#### **8.1.1.Verständliche Sprache**

Achten Sie beim Schreiben auf eine verständliche Sprache. Nur wenn die Wörter eindeutig sind, können Texte verstanden werden. Schwer verständlich sind Fremdwörter, sehr lange Wörter, Fachbegriffe und Abkürzungen. Bedenken Sie, dass ca. 50% der Deutschen kein oder kaum Englisch sprechen. Besonders ältere Menschen haben Schwierigkeiten mit englischen Begriffen.

Bevorzugen Sie deutsche Wörter, die kurz und gebräuchlich sind. Abkürzungen sollten Sie ausschreiben oder beim ersten Auftreten erklären. Ausnahme sind Abkürzungen, die häufiger eingesetzt werden als die ausgeschriebene Form. Bei "ZDF" oder "PDF" wissen die meisten Nutzer, wofür die Abkürzungen stehen. Hier ist eine Erläuterung der Abkürzungen nicht unbedingt erforderlich. Schwer verständliche Wörter sollten hingegen direkt im Text oder in einem verlinkten Wörterbuch erklärt werden.

Gut verständlich sind kurze und nicht verschachtelte Sätze. Ein diesbezüglicher Richtwert ist eine Satzlänge von 10 bis 15 Wörtern. Mehr als 20 Wörter sollte kein Satz enthalten. Schreiben Sie in einer positiven Sprache. Verneinungen können falsch verstanden werden. Wenn Verneinungen erforderlich sind, sollten diese möglichst früh im Satz erscheinen.

#### **8.1.2.Leichte Sprache**

Der Begriff **Leichte Sprache** bezeichnet eine speziell geregelte sprachliche Ausdrucksweise des Deutschen für Menschen mit Lernbehinderungen. Unentbehrlich ist der Einsatz Leichter Sprache bei Seiten mit besonders wichtigen Informationen, wie etwa von Notdiensten oder dem Brand- oder Unfallschutz. Die elementaren Informationen sollten hier neben dem Standardtext auch in Leichter Sprache angeboten werden.

Leichte Sprache zeichnet sich durch einen einfachen Aufbau aus. Es werden Begriffe verwendet, die aus der Alltagssprache stammen und wenig abstrakt sind. Variationen eines Wortes mit gleicher Bedeutung werden vermieden. Aktive Verben sind Substantiven vorzuziehen. So ist das Verb "anrufen" verständlicher als "einen Anruf durchführen". Schwer verständliche Inhalte werden durch Beispiele erklärt. Zahlen sollten als Ziffern und nicht in Worten geschrieben werden verwenden.

Weitere Informationen zu Leichter Sprache finden sich bei [17] und [18].

#### **8.1.3.Gliederung von Inhalten**

Auch eingeschränkte Personen lesen Texte auf Webseiten nicht Wort für Wort in der vorgegebenen Reihenfolge. Sie überfliegen die Texte häufig und konzentrieren sich auf die

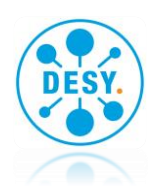

besonders interessanten Passagen. Wichtig ist daher eine gute Textgliederung durch Überschriften und Absätze.

Unterteilen Sie lange Texte durch Überschriften und Absätze. Aufzählungen werden durch Listen überschaubar. Empfehlenswert ist auch die Gliederung von längeren Zahlenreihen wie z. B. Telefonnummern oder IBANs. Nach dem Einfügen von Leerzeichen werden die Zeichen vom Screenreader verständlich vorgelesen. Zwei-, drei- oder vierstellige Gruppen können sich Menschen besser merken als sechs- oder siebenstellige.

Für blinde Personen ist entscheidend, dass die Überschriften nicht nur optisch, sondern logisch im HTML als <h1>, <h2> etc. ausgezeichnet sind. Nur logische Überschriften werden vom Screenreader in einer separaten Liste angezeigt. Die Listen erlauben Blinden, gezielt zu interessanten Inhalten zu springen. Durch aussagekräftige Überschriften wird klar, zu welchen Fließtexten die Links führen.

Das Überfliegen von Inhalten wird zusätzlich erleichtert durch:

- Bilder und Symbole, die den Text ergänzen.
- Teaser (engl. für "Anreißer"), die in längere Texte einführen und zum Lesen anregen. In zwei bis drei Sätzen werden wesentliche Inhalte hervorgehoben.
- Absätze, die einen abgeschlossenen Gedankengang umfassen.
- Listen für mehrere Aufzählungspunkte. Wichtig ist, dass Listen im HTML mit dem <li>- Tag ausgezeichnet werden.
- <span id="page-18-0"></span>• Markierung von Bereichen, zum Beispiel durch Farben oder Umrahmungen von Text.

#### **8.2. Relative Maßeinheiten und Browser-Zoom**

Mitlerweile unterstützen alle modernen Browser den Seitenzoom als Vergrößerungstechnik für Browserinhalte. Die Zoomfunktion wird typischerweise mit der Tastenkombination 'Strg +' aktiviert und vergrößert standardmäßig die gesamte Webseite, vergleichbar mit dem Einsatz einer Lupenfunktion. Die Verhältnisse der Seitenbereiche bleiben dabei erhalten, allerdings rutschen bei der Zoom-Vergrößerung Bereiche der Seite häufig aus dem Anzeigebereich des Browsers. Teile der Seite, besonders am Rand, bleiben dann ungesehen.

Um diesem Problem entgegenzuwirken, empfiehlt es sich, die Größe von Flächen, Spalten oder Elementen per CSS in relativen Größen wie "em", "rem" oder "%" anzugeben. Wenn die Breite einer Textspalte z.B. in "em" definiert wird, dann wird sie bei der "Textzoom"-Vergrößerung ebenfalls mitwachsen. Die Lesbarkeit von Texten bleibt erhalten, da diese beim Vergrößern vollständig in deren zugeordneten Bereichen verbleiben. So könnte z.B. der linken und die rechten Spalte eines dreispaltigen Seitenlayouts jeweils 25%, dem Inhaltsbereich die verbleibenden 50% der Seitenbreite zugewiesen werden. Die Seite wird dann auf

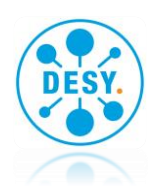

unterschiedlich großen Monitoren immer gleichförmig und unter Beibehaltung des Verhältnisses der Spalten zueinander dargestellt.

In der Regel ist es allerdings nicht sinnvoll, Texte auf Smartphones mehrspaltig darzustellen. Moderne Webseiten sollten vielmehr auf die unterschiedlichen Bildschirmgrößen von Smartphones, Tablets und Desktop-Computern reagieren und jeweils optimierte Layout-Varianten einer Seite zur Anzeige bringen. Das zugrundeliegende Seiten-Markup sollte dabei für alle Endgeräte identisch sein. Modernes CSS bildet die Grundlage dieses "Responsive Webdesigns" und ermöglicht es, Webseiten zu programmieren, die flexibel, aber in stets kontrollierter Form auf unterschiedlichen Endgeräten dargestellt werden. Einen Einstieg in das Thema "Responsive Webdesign" mit weiteren Links findet sich unter [20].

#### <span id="page-19-0"></span>**8.3. Tastatur und Bedienbarkeit**

Bei Endgeräten mit Touchscreen wie Tablets, Smartphones oder Smartwatches steht in der Regel keine Maus oder ein anderes Eingabegerät zur Verfügung. Diese Geräte verarbeiten vorzugsweise touch-Events und bieten keinen Zugang zu Funktionen oder Kontextmenüs über den Weg der "rechten Maustaste". Das Berühren eines Hyperlinks führt hier zum sofortigen Aufruf der verlinkten Seite. Verzichten Sie daher auf Steuerelemente, die sich ausschließlich per mouse-hover- und touch-Events bedienen lassen. Stellen Sie Alternativen zur Verfügung, die per Tastaturfokus erreichbar und auch "anklickbar" sind. Beispiele für derartige Steuerelemente sind Akkordeons, Hyperlinks, Tabs oder Lightboxes für Grafiken.

#### <span id="page-19-1"></span>**8.4. Layout und Grafik**

#### **8.4.1.Bilder, Grafiken, Symbole**

Grundsätzlich unterstützen grafische Elemente das Verständnis für die Inhalte einer Website und sind daher ausgesprochen sinnvoll. Besonders für Menschen mit einer Leseschwäche sind klare Bilder und einfache Symbole wichtig. Text und Bilder sollten jedoch konsequent aufeinander abgestimmt sein und sich sinnvoll ergänzen.

Verzichten Sie weitgehend auf bewegte Bilder, da Bewegung vom Text ablenkt. Bedenken Sie auch, dass das Überladen der Seite mit Grafiken, Hintergrundbildern, Symbolen und Fotos störend wirken kann. Sehbehinderte Personen werden möglichst große und kontrastreiche Bilder honorieren. Für blinde Nutzer sollten Sie Bilder immer durch einen alternativen Text beschreiben.

Erläutern Sie explizit, was auf dem Bild zu erkennen ist. Beschreiben Sie den Bildinhalt durch einen sinnvollen Alternativtext. Geben Sie dabei Hinweise auf den inhaltlichen Kontext, die Stimmung oder eine besondere Bildkomposition. Ein Beispiel für einen sinnvollen Alternativtext wäre "Ein Boot auf dem Meer vor einer bedrohlich wirkenden Wolkenfront".

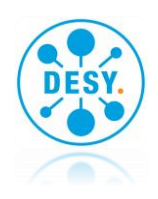

#### **8.4.2.Skalierbarkeit von Inhalten**

Textuelle und grafische Inhalte einer Seite müssen vergrößert werden können, damit sie z.B. für Menschen mit einer Sehbehinderung zugänglich werden. In den WCAG2.0 wird die Möglichkeit einer nutzergesteuerten Textvergrößerung auf 200% der Ausgangsgröße gefordert. Wie die Textvergrößerung auf einer barrierefreien Webseite konkret zu erfolgen hat, wird in der Richtlinie nicht vorgegeben .

Eine Möglichkeit der Textvergrößerung ist die bereits erwähnte Verwendung relativer Maßeinheiten für die Schriftgröße. Der Vorteil relativer gegenüber absoluten Einheiten ist, dass die Nutzer die Schriftgröße selbst beeinflussen können. Relative Schriftgrößen haben allerdings den Nachteil, dass Nutzereinstellungen bei der Entwicklung eines Seitenlayouts intensiv getestet werden müssen.

Die WCAG2.0 erlauben zudem den Seitenzoom des Browsers als alternative Möglichkeit für die Textvergrößerung. Die Verwendung relativer Schriftgrößeneinheiten bleibt jedoch nach wie vor eine Best-Practice-Technik und sollte immer das "zweite Standbein" bei der Erfüllung der Forderung nach Skalierbarkeit von Inhalten bilden.

#### **8.4.3.Kontraste**

Bei Schriftgrößen unter 24px sollte das Kontrastverhältnis bei 4,5:1, bei größeren Schriften 3:1 sein. Ist der Kontrast nicht ausreichend, so ist eine weitere, kontrastreichere Variante der Webseite zur Verfügung zu stellen. Zur Überprüfung des Kontrastverhältnisses können onlineund offline-Tools genutzt werden.

#### **8.4.4.Animierte Grafiken**

Animationen sind nahezu ausschließlich für nicht beeinträchtigte Personen sinnvoll. Es muss daher die Möglichkeit geben, bewegte Inhalte abzuschalten oder auszublenden. Dies sollte sowohl über eine Schaltfläche, als auch via Tastatur möglich sein. Die Webseite darf zudem nicht dauerhaft flackern.

#### **8.4.5.Formulare**

Formulare sind wichtige Interaktionselemente von Webangeboten und erfordern daher ein besonderes Augenmerk hinsichtlich Barrierefreiheit. Sorgen Sie für geeignete Beschriftungen der Formularfelder und schlüssige Formularblöcke. Beschriftungen sind immer vor dem jeweiligen Eingabefeld anzuzeigen.

Durch das HTML-Element <fieldset> werden zusammengehörige Formularfelder gruppiert und jede Formulargruppe durch Verwendung des <legend>-Elements betitelt. Verknüpfen Sie einzelnen Formularfragen und Eingabefelder mit <label>-Elementen logisch miteinander. Sollten rein grafische CAPTCHAS zum Einsatz kommen, so ist auch immer eine Alternative

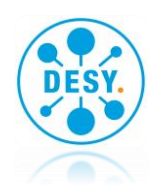

z.B. als textuelle oder auditive Rechenaufgabe anzubieten. Beispiel: "Wieviel ist 12 + 32?". Die WAI widmet dem Thema "barrierefreie Formulare" unter [22b] ein eigenes Kapitel.

#### **8.4.6.Tabellen**

Tabellen wurden in den Anfangszeiten der Webentwicklung häufig zu Layoutzwecken verwendet. Diese Technik hat viele Nachteile und ist heute fast vollständig durch CSS und semantisches HTML abgelöst. Verwenden Sie Tabellenstrukturen nur für Datentabellen und nicht zur Anordnung von Inhalten oder für dekorative Zwecke.

Verzichten Sie auf verschachtelte Tabelle und verwenden Sie geeignete Beschriftungen für den Tabellenkopf. Nutzen Sie für Datentabellen die dafür vorgesehenen HTML-Elemente <td> für Datenzellen und <th> für Überschriften. Eingeschränkte Nutzer werden es zudem honorieren, wenn Sie umfangreiche Tabellen mit sinnvollen textuellen Hinweisen verknüpfen, die den Tabelleninhalt erläutern. Die WAI bietet auch hier Praxishilfen [22c].

#### <span id="page-21-0"></span>**8.5. Multimedia und nicht-HTML-Inhalte**

#### **8.5.1.Multimedia-Inhalte**

Audiospuren und Videos sollten nicht automatisch abgespielt werden und von Nutzern immer explizit gesteuert werden können. Statten Sie Videos mit Untertiteln aus und bieten Sie Alternativversionen in Form von Audio-Deskriptionen oder Textversionen an. Tondokumente sollten mit entsprechenden Transskripten verlinkt sein.

#### **8.5.2.Multimedia-Player**

Audio- und Videoplayer sind typische Elemente moderner Webauftritte. Stellen Sie sicher, dass alle Steuerelemente (Play, Stop, Pause, Zurück, Weiter) barrierefrei angeboten werden. Sind Buttongröße und -beschriftung angemessen? Ist die Tastaturbedienbarkeit gewährleistet?

Lassen sich Zusatzfunktionen wie z. b. die Bereitstellung von Untertiteln, von Audio-Deskriptionen oder die Einblendung von Gebärdensprachdolmetschern geräteunabhängig anund abschalten? Nutzen Sie nach Möglichkeit einen Multimedia-Player mit optionalem Vollbildmodus, damit Menschen mit Sehbeeinträchtigungen die gesamte Bildschirmfläche nutzen können.

#### <span id="page-21-1"></span>**8.6. Navigation und Verlinkungen**

Webseiten müssen eine klare Struktur aufweisen. Nutzer, die eine Webseite ausschließlich mit der Tastatur bedienen, springen per Tabulator-Taste der Reihe nach zu den vorhandenen Links und Formularelementen. Sie sind auf eine korrekte Reihenfolge dieser Elemente im

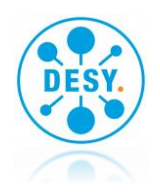

Seiten-Markup angewiesen. Das aktuell fokussierte Element sollte dabei stets gekennzeichnet werden, z.B. durch eine farbige Umrandung.

Screenreader lesen die Webseite von oben nach unten vor. Zur Erschließung des Seiteninhalts dürfen Eigenschaften wie Farbe, Form und Position von Navigations- und Linkelementen daher nur rein dekorativen Zwecken dienen. Hinweise wie "Klicken Sie auf den roten Button" sind für Blinde nicht nachvollziehbar.

Die Nutzer müssen sich auf der Webseite stets orientieren können. Dokumenttitel sollten Rückschluss auf den Inhalt der Seite geben. Ebenso ist bei Linktexten darauf zu achten, dass Sie das Ziel beschreiben. Hier kann zusätzlich noch ein Titel-Attribut mit weiteren Informationen zum Linkziel angegeben werden. Bei Verweisen auf Dateien ist das Dateiformat zu benennen.

Achten Sie hinsichtlich Navigation und Verlinkung von Inhalten des weiteren auf folgenden Punkte:

- Halten Sie den Aufbau der Hauptnavigation der Website stets einheitlich für alle Seiten.
- Heben Sie aktive Menüpunkte hervor.
- Verlinken Sie das Website-Logo immer mit der Startseite.
- Versehen Sie Hyperlinks mit einem informativen "Title"-Attribut (z.B. "Link öffnet PDF-Datei in neuem Fenster").
- Verwenden Sie Text-Unterstreichungen nur für Hyperlinks/Verlinkungen und nicht für dekorative Zwecke.
- Bieten Sie zusätzlich zur klassischen Seitenstruktur-Navigation auch eine Pfad- oder Breadcrumb-Navigation an ("Brotkrumenpfad").
- Stellen Sie eine Inhaltsübersicht der Website (Sitemap) zur Verfügung.

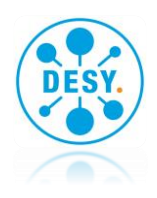

# <span id="page-23-0"></span>**Teil 3 - Checklisten**

Die folgenden Checklisten verdichten die Informationen aus Teil 2 und gruppieren nach den an der Entwicklung eines Webauftritts typischerweise beteiligten Akteuren. Die Checklisten bilden einen Startpunkt und erheben keinen Anspruch auf Vollständigkeit. Bitte ergänzen Sie ihr Wissen z. B. durch englischsprachige Angebote wie die *Web Accessibility Tutorials* der WAI [22], dem *a11y-101* [23] oder durch deutschsprachigen Seiten des vom Bundesministerium für Arbeit und Soziales geförderten *BIK-Projektes* [18b].

# <span id="page-23-1"></span>**9. Checkliste für Online-Redakteure**

#### <span id="page-23-2"></span>**9.1. Verständlichkeit und Sprache**

- Verwenden Sie eine einfache und verständliche Sprache.
- Verwenden Sie möglichst kurze, einfach strukturierte Sätze. Ein guter Richtwert für die Satzlänge sind 10 bis 15 Wörter.
- Verwenden Sie eindeutige, kurze und gebräuchliche Begriffe.
- Vermeiden Sie Fremdwörter, sehr lange Wörter und Fachbegriffe.
- Vermeiden Sie Englische Begriffe wie "home", "sitemap" oder "button".
- Verneinungen können falsch verstanden werden. Wenn Verneinungen erforderlich sind, sollten diese möglichst früh im Satz erscheinen.
- Abkürzungen sollten Sie ausschreiben oder beim ersten Auftreten erklären. Hiervon ausgenommen sind Abkürzungen, die häufiger eingesetzt werden als die ausgeschriebene Form wie zum Beispiel "ZDF", "VW" oder "PDF". Alternativ können Sie Abkürzungen und Akronyme mit Hilfe des <abbr>-Elements erläutern. Bespiel: <abbr title="Deutsches Elektronen-Synchrotron">DESY</abbr>
- Geben Sie keine Anweisungen, die von der aktuellen Position innerhalb der Webseite ausgehend ein Ziel beschreiben oder auf Farben und Formen verweisen. Negativ-Beispiele sind "Wählen Sie den roten Menüpunkt oben rechts." oder "Weitere Informationen erhalten Sie nach Klick auf den runden Button".

#### <span id="page-23-3"></span>**9.2. Bilder und Grafiken**

- Stimmen Sie Text und Bilder inhaltlich aufeinander ab. Verwenden Sie grafische Elemente und einfache Symbole, um den Text sinnvoll zu ergänzen.
- Begrenzen Sie die Menge und Vielfalt an grafischen Elementen.

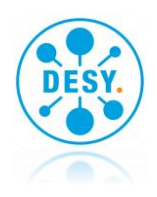

- Verwenden Sie möglichst große und kontrastreiche Bilder.
- Verzichten Sie auf bewegte Bilder und Animationen.
- Beschreiben Sie den Bildinhalt durch einen sinnvollen Alternativtext. Geben Sie dabei Hinweise auf den inhaltlichen Kontext, die Stimmung oder eine besondere Bildkomposition. Ein Beispiel:

```
\langle!-- Schlecht: -->
<img src="img/boot.png" />
<!-- Besser: -->
<img src="img/boot.png" alt="Ein Boot auf dem Meer vor einer bedrohlich 
wirkenden Wolkenfront" />
```
#### <span id="page-24-0"></span>**9.3. Erklärung zur Barrierefreiheit**

- Stellen Sie sicher, dass die Seite mit der Erklärung von der Startseite und jeder anderen Seite des Webauftritts erreichbar ist, beispielsweise über einen Link in der Kopf- oder Fußzeile.
- Die Erklärung muss in einem barrierefreien und maschinenlesbaren Format erstellt werden. Geeignet ist eine HTML-Seite "Erklärung zur Barrierefreiheit" innerhalb des Webauftritts.
- Erstellen Sie die Angaben auf Basis einer tatsächlichen Bewertung (Selbstbewertung oder einer Bewertung durch Dritte).
- Aktualisieren Sie die Erklärung zur Barrierefreiheit
	- o jährlich, bzw.
	- o jedesmal, wenn sich Seiten oder Seiteninhalte ändern, auf die die Erklärung Bezug nimmt.

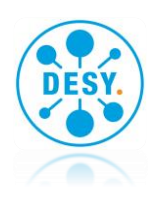

# <span id="page-25-0"></span>**10. Checkliste für Webentwickler**

#### <span id="page-25-1"></span>**10.1. Markup**

- Das HTML muss so geschrieben sein, dass keine Fehler im Quellcode auftauchen. Zur Überprüfung dient die Entwicklerkonsole moderner Browser und der W3C HTML-Validator [19].
- Nutzen Sie konsequent den aktuellen HTML-Standard (derzeit HTML5) und zeichnen Sie alle Elemente korrekt aus.
- Nutzen Sie vorzugsweise semantische HTML5-Elemente wie <header>, <main>, <article> oder <nav>.
- Datentabellen, Überschriften, Zitate und Listen sind mit den entsprechenden HTML-Tags zu kennzeichnen. Nutzen Sie kein Tabellen-Markup für das Seitenlayout.
- Verzichten Sie auf Steuerelemente, die sich ausschließlich per mouse-hover- und touch-Events bedienen lassen, da diese für einen Teil der eingeschränkten Anwender nicht nutzbar sind. Stellen Sie Alternativen zur Verfügung, die per Tastaturfokus erreichbar und "klickbar" sind. Beispiele für derartige Steuerelemente sind Akkordeons, Hyperlinks, Tabs oder Lightboxes für Grafiken.
- Ziehen Sie den Einsatz der "skip-links" Technik in Betracht, um Nutzern von Screenreadern die Möglichkeit zu bieten, die Navigation zu überspringen und direkt zum Seiteninhalt zu gehen.
- Stellen Sie sicher, dass
	- o alle Elemente Start- und End-Tags aufweisen,
	- o Elemente nur entsprechend ihrer Spezifikationen verschachtelt sind,
	- o Element-Attribute nicht mehrfach definiert sind,
	- o Element-IDs pro Seite nicht mehrfach vergeben sind.

### <span id="page-25-2"></span>**10.2. CSS**

- Heben Sie Hyperlinks konsequent durch Unterstreichung hervor.
- Stellen Sie sicher, dass die Webseite auch ohne Stylesheets funktioniert.
- Bevorzugen Sie relative Maßeinheiten für Schriften und Elemente.

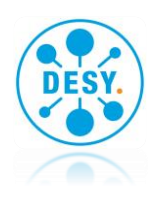

#### <span id="page-26-0"></span>**10.3. JavaScript**

• Stellen Sie sicher, dass die Webseite auch bei deaktivierten JavaScript funktioniert. Der Seitenquelltext sollte aus validem HTML aufgebaut sein und nicht (ausschliesslich) durch DOM-manipulierendes JavaScript im Client-Browser generiert werden.

#### <span id="page-26-1"></span>**10.4. Multimedia-Player**

- Bieten Sie alle Steuerelemente (Play, Stop, Pause, Zurück, Weiter) barrierefrei an. Stellen Sie sicher, dass die Buttongröße und –beschriftung angemessen und die Tastaturbedienbarkeit gewährleistet ist.
- Sorgen Sie dafür, dass sich Zusatzfunktionen wie die Bereitstellung von Untertiteln, von Audio-Deskriptionen, Einblendung von Gebärdensprachdolmetschern geräteunabhängig an- und abschalten lassen.
- Bieten Sie einen Vollbildmodus für Videos an.

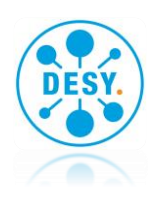

# <span id="page-27-0"></span>**11. Checkliste für Webdesigner**

#### <span id="page-27-1"></span>**11.1. Generell**

- Gestalten Sie den Webauftritt konsequent mit Techniken des Responsive Webdesigns. Stellen Sie sicher, dass das "Look & Feel" der Site auf allen gängigen Endgeräten fehlerfrei adaptiert und funktioniert.
- Nutzen Sie kein Tabellen-Markup für das Seitenlayout.
- Heben Sie Hyperlinks konsequent durch Unterstreichung hervor.
- Stellen Sie sicher, dass die Webseite auch ohne CSS-Stylesheets funktioniert.
- Bevorzugen Sie relative Maßeinheiten für Schriften, Seiten- und Steuerelemente.

#### <span id="page-27-2"></span>**11.2. Navigation und Struktur**

- Segmentieren Sie das Informationsangebot und bilden Sie sinnvolle, möglichst in sich geschlossene Themengruppen. Das Layout der Webseite(n) sollte die thematische Gruppierung der Inhalte widerspiegeln.
- Entwickeln Sie eine konsistente und leicht nachzuvollziehende Website-Navigation. Die Hauptnavigation sollte auf allen Seiten des Webauftritts identisch sein.
- Begrenzen Sie die Strukturtiefe der Einzelseiten des Webauftritts auf maximal drei Ebenen. Eine Navigation in tieferen Baumstrukturen sollte gut begründet sein und die Ausnahme bleiben.
- Realisieren Sie ein leicht zu erfassendes, übersichtliches Seitenlayout und begrenzen Sie die Menge an verschiedenartigen Gestaltungs- und Steuerelementen pro Seite.

#### <span id="page-27-3"></span>**11.3. Bilder und grafische Elemente**

- Begrenzen Sie die Menge und Vielfalt an grafischen Elementen pro Seite.
- Verwenden Sie möglichst große und kontrastreiche Grafiken.
- <span id="page-27-4"></span>• Verzichten Sie weitgehend auf bewegte Bilder, Hintergrundgrafiken und Animationen.

#### **11.4. Steuerelemente und Formulare**

• Verzichten Sie auf Steuerelemente, die sich ausschließlich per mouse-hover- und touch-Events bedienen lassen, die diese für einen Teil der eingeschränkten Anwender nicht nutzbar sind. Stellen Sie Alternativen zur Verfügung, die per Tastaturfokus erreichbar

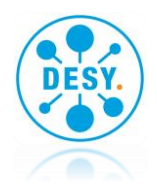

und "klickbar" sind. Beispiele für derartige Steuerelemente sind Akkordeons, Hyperlinks, Tabs oder Lightboxes für Grafiken.

- Sorgen Sie für geeignete und ausreichen große Beschriftungen von Formularfeldern und bilden Sie schlüssige, leicht zu identifizierende Formularblöcke. Beschriftungen sind immer vor dem jeweiligen Eingabefeld anzuzeigen.
- Bieten Sie textuelle oder auditive Alternativen zu rein grafischen CAPTCHAS und integrieren Sie die Alternativen in das Seitenlayout.

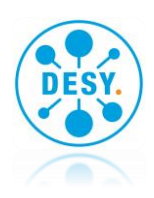

# <span id="page-29-0"></span>**Quellen**

- [1] Gesetz zur Gleichstellung von Menschen mit Behinderungen (Behindertengleichstellungsgesetz, BGG); Juli 2018; <http://www.gesetze-im-internet.de/bgg/BJNR146800002.html>
- [2] World Health Organization (WHO): "World Report on disability", 2011, [https://www.who.int/disabilities/world\\_report/2011/report/en/](https://www.who.int/disabilities/world_report/2011/report/en/)
- [3] Pressemitteilung Nr. 228 des Statistischen Bundesamts vom 25. Juni 2018; [https://www.destatis.de/DE/Presse/Pressemitteilungen/2018/06/PD18\\_228\\_227.html](https://www.destatis.de/DE/Presse/Pressemitteilungen/2018/06/PD18_228_227.html)
- [4] EU-Richtlinie 2016/2102: "Barrierefreier Zugang zu den Websites und mobilen Anwendungen öffentlicher Stellen"; 26. Oktober 2016; https://eur-lex.europa.eu/legal-content/DE/TXT/HTML/?uri=CELEX:32016L2102&from=DE
- [5] EU-Norm EN 301 549: "Accessibility requirements for ICT products and services"; v2.1.2; August 2018; [https://www.etsi.org/deliver/etsi\\_en/301500\\_301599/301549/02.01.02\\_60/en\\_301549v020102p.](https://www.etsi.org/deliver/etsi_en/301500_301599/301549/02.01.02_60/en_301549v020102p.pdf) [pdf](https://www.etsi.org/deliver/etsi_en/301500_301599/301549/02.01.02_60/en_301549v020102p.pdf)
- [6] Deutsche Übersetzung der Web Content Accessibility Guidelines (WCAG) 2.0; 29 Oktober 2009; https://www.w3.org/Translations/WCAG20-de/
- [7] Web Content Accessibility Guidelines (WCAG) 2.1; W3C Recommendation 5. Juni 2018; <https://www.w3.org/TR/WCAG21/>
- [7b] https://www.w3.org/WAI/standards-guidelines/wcag/
- [8] Verordnung zur Schaffung barrierefreier Informationstechnik nach dem Behindertengleichstellungsgesetz (Barrierefreie-Informationstechnik-Verordnung - BITV 2.0); Mai 2019; [https://www.gesetze-im-internet.de/bitv\\_2\\_0/BJNR184300011.html](https://www.gesetze-im-internet.de/bitv_2_0/BJNR184300011.html)
- [9] Website der Bundesfachstelle Barrierefreiheit:<https://www.bundesfachstelle-barrierefreiheit.de/>
- [10] Website des Informationstechnikzentrum Bund (ITZBund); [https://www.itzbund.de/](https://www.itzbund.de/DE/Leistungsangebot/Beratung/BGG/Gesetze/gesetze_node.html)
- [11] Hinweise zur Erstellung einer "Erklärung zur Barrierefreiheit"; Bundesfachstelle für Barrierefreiheit; [https://www.bundesfachstelle-barrierefreiheit.de/DE/Themen/EU-](https://www.bundesfachstelle-barrierefreiheit.de/DE/Themen/EU-Webseitenrichtlinie/BGG-und-BITV-2-0/Die-neue-BITV-2-0/die-neue-bitv-2-0_node.html)[Webseitenrichtlinie/BGG-und-BITV-2-0/Die-neue-BITV-2-0/die-neue-bitv-2-0\\_node.html](https://www.bundesfachstelle-barrierefreiheit.de/DE/Themen/EU-Webseitenrichtlinie/BGG-und-BITV-2-0/Die-neue-BITV-2-0/die-neue-bitv-2-0_node.html)
- [12] Hinweise zur Erstellung einer "Erklärung zur Barrierefreiheit"; Website der DIAS GmbH Daten, Informationssysteme und Analysen im Sozialen; online abrufbar unter: [https://www.bitvtest.de/bitv\\_test/das\\_testverfahren\\_im\\_detail/vertiefend/die\\_erklaerung\\_zur\\_bar](https://www.bitvtest.de/bitv_test/das_testverfahren_im_detail/vertiefend/die_erklaerung_zur_barrierefreiheit.html) [rierefreiheit.html](https://www.bitvtest.de/bitv_test/das_testverfahren_im_detail/vertiefend/die_erklaerung_zur_barrierefreiheit.html)
- [13] Web Content Accessibility Guidelines (WCAG) auf den Webseiten der WAI: <https://www.w3.org/WAI/standards-guidelines/wcag/>

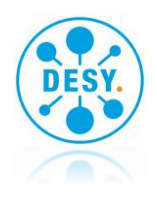

- [14] WCAG2.1 Quick Reference: [https://www.w3.org/WAI/WCAG21/quickref/](https://www.w3.org/WAI/WCAG21/quickref/?versions=2.0)
- [15] Aktion-Mensch e.V .: "Web 2.0/barrierefrei Eine Studie zur Nutzung von Web 2.0 Anwendungen durch Menschen mit Behinderung"; Dezember 2010; [http://medien.aktion-mensch.de/publikationen/barrierefrei/Studie\\_Web\\_2.0.pdf](http://medien.aktion-mensch.de/publikationen/barrierefrei/Studie_Web_2.0.pdf)
- [16] Europäische Vereinigung der ILSMH: "Europäische Richtlinie für leichte Lesbarkeit"; Juni 1998; online abrufbar unter: [http://www.webforall.info/wp-content/uploads/2012/12/EURichtlinie\\_sag\\_es\\_einfach.pdf](http://www.webforall.info/wp-content/uploads/2012/12/EURichtlinie_sag_es_einfach.pdf)
- [17] Ratgeber des Bundesministeriums für Arbeit und Soziales: "Leichte Sprache ein Ratgeber"; April 2014; [https://www.bmas.de/SharedDocs/Downloads/DE/PDF-Publikationen/a752-ratgeber-leichte](https://www.bmas.de/SharedDocs/Downloads/DE/PDF-Publikationen/a752-ratgeber-leichte-sprache.pdf?__blob=publicationFile)[sprache.pd3f?\\_\\_blob=publicationFile](https://www.bmas.de/SharedDocs/Downloads/DE/PDF-Publikationen/a752-ratgeber-leichte-sprache.pdf?__blob=publicationFile)
- [18] <https://bik-fuer-alle.de/was-bedeutet-leichte-sprache.html>
- [18b] https://bik-fuer-alle.de/barrierefreiheit-umsetzen.html
- [19] <https://validator.w3.org/>
- [20] https://de.wikipedia.org/wiki/Responsive\_Webdesign
- [21] https://www.ionos.de/digitalguide/websites/web-entwicklung/screenreader/
- [22] https://www.w3.org/WAI/tutorials/
- [22b] https://www.w3.org/WAI/tutorials/tables/
- [22c] https://www.w3.org/WAI/tutorials/forms/
- [23] https://a11y-101.com/
- [24] Telemediengesetz (TMG); Juli 2019; https://www.gesetze-im-internet.de/tmg/

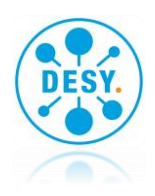

# <span id="page-31-0"></span>**Impressum**

#### **Version:**

1.0 vom 4. September 2020

#### **Autor**:

Dirk Hagemann, DESY-WebOffice, weboffice@desy.de

#### **Mitwirkende:**

Sabine Celo, Kerstin Straub, Stefanie Canarte Tuarez, Charlotte Schnelle, Renate Roude, Sibel Yasar, Till Mundzeck und Peter van der Reest

#### **Kontakt:**

barrierefreiheit@desy.de